# SORT

### Structured Mode Syntax

| END-ALL  |                                                                                                    |  |
|----------|----------------------------------------------------------------------------------------------------|--|
| [AND]    |                                                                                                    |  |
| SORT     | THEM     [BY]     operandl     ASCENDING                                                             |  |
|          | THEM $[BY]$ $operand1$ $ASCENDING$ RECORDS $\end{bmatrix}$ $\underbrace{DESCENDING}$ $\end{bmatrix}$ |  |
|          | USING-clause                                                                                         |  |
|          | [GIVE-clause]                                                                                        |  |
|          | statement                                                                                            |  |
| END-SORT |                                                                                                    |  |

\* If a statement label is specified, it must be placed *before* the keyword SORT, but *after* END-ALL (and AND).

### **Reporting Mode Syntax**

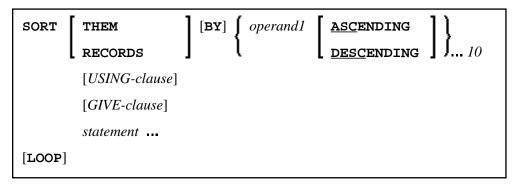

This chapter covers the following topics:

- Function
- Restrictions
- Syntax Description
- Three-Phase SORT Processing
- Example
- Using External Sort Programs

For an explanation of the symbols used in the syntax diagram, see Syntax Symbols.

Related Statement: FIND with SORTED BY option

Belongs to Function Group: Loop Execution

# Function

The SORT statement is used to perform a sort operation, sorting the records from all processing loops that are active when the SORT statement is executed.

For the sort operation, Natural's internal sort program is used. It is also possible to use another, external sort program.

# Restrictions

- The SORT statement must be contained in the same object as the processing loops whose records it sorts.
- Nested SORT statements are not allowed.
- The total length of a record to be sorted must not exceed 10240 bytes.
- The number of sort criteria must not exceed 10.

# **Syntax Description**

**Operand Definition Table:** 

| Operand  | Possible<br>Structure | <b>Possible Formats</b> | Referencing<br>Permitted | Dynamic<br>Definition |
|----------|-----------------------|-------------------------|--------------------------|-----------------------|
| operand1 | S                     | A N P I F B D T         | no                       | no                    |

Syntax Element Description:

| END-ALL    | In structured mode, the SORT statement must be preceded by END-ALL, which serves to close all active processing loops. The SORT statement itself initiates a new processing loop, which must be closed with END-SORT.                                                                                             |
|------------|----------------------------------------------------------------------------------------------------|
|            | <b>Note:</b><br>For reporting mode: The SORT statement closes all active processing loops and initiates a new processing loop.                                                                                                    |
| operand1   | Sort Criteria:                                                                                                    |
|            | <i>operand1</i> represents the fields/variables to be used as the sort criteria. 1 to 10 database fields (descriptors and non-descriptors) and/or user-defined variables may be specified. A multiple-value field or a field contained within a periodic group may be used. A group or an array is not permitted. |
| ASCENDING  | The default sort sequence is ascending. If you wish the values to be sorted in descending sequence, specify DESCENDING.                                                                                                    |
| DESCENDING | ASCENDING/DESCENDING may be specified for each sort field.                                                                                                    |
| USING      | See USING Clause below.                                                                                                    |
| GIVE       | See GIVE Clause below.                                                                                                    |
| END-SORT   | The Natural reserved word END-SORT must be used to end the SORT statement.                                                                                                    |

### **USING Clause**

The USING clause indicates the fields which are to be written to intermediate sort storage. It is required in structured mode and optional in reporting mode. However, it is strongly recommended to also use it in reporting mode so as to reduce memory requirements.

{ USING {operand2}...
 USING <u>KEY</u>S

**Operand Definition Table:** 

| Operand  | _ | ossib<br>ructu |    | Possible Formats  | Referencing<br>Permitted | Dynamic<br>Definition |
|----------|---|----------------|----|-------------------|--------------------------|-----------------------|
| operand2 | S | A              | AN | N P I F B D T L C | no                       | no                    |

Syntax Element Description:

| USING<br>operand2 | You can specify additional fields that are to be written to intermediate sort storage - in addition to the sort key fields (as specified with <i>operand1</i> ). |
|-------------------|----------------------------------------------------------------------------------------------------|
| USING KEYS        | Only the sort key fields, as specified with <i>operand1</i> , will be written to intermediate sort storage.                                                      |

*In Reporting Mode:* If you omit the USING clause, all database fields of processing loops initiated before the SORT statement, as well as all user-defined variables defined before the SORT statement, will be written to intermediate sort storage.

If, after sort execution, a reference is made to a field which was not written to sort intermediate storage, the value for the field will be the last value of the field before the sort.

### **GIVE Clause**

The GIVE clause is used to specify Natural system functions (MAX, MIN, etc.) that are to be evaluated in the first phase of the SORT statement. These system functions may be referenced in the third phase (see *SORT Statement Processing*). A reference to a system function after the SORT statement must be preceded by an asterisk, for example, \*AVER(SALARY).

|      | ( ) | ( MAX ) | ] ]                                                                                                    |
|------|-----|---------|----------------------------------------------------------------------------------------------------|
|      |     | MIN     |                                                                                                    |
|      |     | NMIN    |                                                                                                    |
|      |     | COUNT   |                                                                                                    |
| GIVE |     | NCOUNT  | $\begin{bmatrix} OF \end{bmatrix} \left\{ \begin{array}{c} (operand3 \dots) \\ operand3 \dots \end{array} \right\} \begin{bmatrix} (NL=nn) \end{bmatrix}$ |
| ]    |     | OLD     | operand3                                                                                                    |
|      |     | AVER    |                                                                                                    |
|      |     | NAVER   |                                                                                                    |
|      |     | SUM     |                                                                                                    |
|      |     | TOTAL   | J                                                                                                    |

**Operand Definition Table:** 

| Operand  | Possible<br>Structure |   |  |   | Possible Formats |  |  | Referencing<br>Permitted | Dynamic<br>Definition |
|----------|-----------------------|---|--|---|------------------|--|--|--------------------------|-----------------------|
| operand3 | S                     | A |  | * |                  |  |  | yes                      | no                    |

\* depends on function

Syntax Element Description:

| MAX   MIN   NMIN  <br>COUNT   NCOUNT   OLD  <br>AVER   NAVER   SUM  <br>TOTAL | For details on the individual system functions, see the <i>System Functions</i> documentation.                                                                                                    |
|-------------------------------------------------------------------------------|----------------------------------------------------------------------------------------------------|
| operand3                                                                      | operand3 is the field name.                                                                                                    |
| (NL= <i>nn</i> )                                                              | This option applies to AVER, NAVER, SUM and TOTAL only and will be ignored for any other system function.                                                                                                    |
|                                                                               | This option may be used to prevent an arithmetic overflow during<br>the evaluation of system functions; it is described under <i>Arithmetic</i><br><i>Overflows in AVER, NAVER, SUM or TOTAL</i> in the <i>System</i><br><i>Functions</i> documentation. |

# **Three-Phase SORT Processing**

A program containing a SORT statement is executed in three phases.

#### 1st Phase - Selecting the Records to be Sorted

The statements before the SORT statement are executed. Data as described in the USING clause will be written to intermediate sort storage.

In reporting mode, any variables to be used as accumulators following the sort must not be defined before the SORT statement. In structured mode, they must not be included in the USING clause. Fields written to intermediate sort storage cannot be used as accumulators because they are read back with each individual record during the 3rd processing phase. Consequently, the accumulation function would not produce the desired result because with each record the field would be overwritten with the value for that individual record.

The number of records written to intermediate storage is determined by the number of processing loops and the number of records processed per loop. One record on the internal intermediate storage is created each time the SORT statement is encountered in a processing loop. In the case of nested loops, a record is only written to intermediate storage if the inner loop is executed. If in the example below a record is to be written to intermediate storage even if no records are found for the inner (FIND) loop, the FIND statement must contain an IF NO RECORDS FOUND clause.

```
READ ...
FIND ...
END-ALL
SORT ...
DISPLAY ...
END-SORT
...
```

#### 2nd Phase - Sorting the Records

The records are sorted.

#### **3rd Phase -Processing the Sorted Records**

The statements after the SORT statement are executed for all records on the intermediate storage in the specified sorting sequence. Database fields to be referenced after a SORT statement must be correctly referenced using the appropriate statement label or reference number.

# Example

- Example 1 SORT
- Example 2 SORT

### **Example 1 - SORT**

```
** Example 'SRTEX1S': SORT (structured mode)
DEFINE DATA LOCAL
1 EMPL-VIEW VIEW OF EMPLOYEES
 2 CITY
 2 SALARY
             (1:2)
 2 PERSONNEL-ID
  2 CURR-CODE
              (1:2)
*
1 #AVG
              (P11)
1 #TOTAL-TOTAL (P11)
1 #TOTAL-SALARY (P11)
1 #AVER-PERCENT (N3.2)
END-DEFINE
LIMIT 3
FIND EMPL-VIEW WITH CITY = 'BOSTON'
 COMPUTE #TOTAL-SALARY = SALARY (1) + SALARY (2)
 ACCEPT IF #TOTAL-SALARY GT 0
 /*
END-ALL
AND
SORT BY PERSONNEL-ID USING #TOTAL-SALARY SALARY(*) CURR-CODE(1)
    GIVE AVER(#TOTAL-SALARY)
  /*
 AT START OF DATA
   WRITE NOTITLE '*' (40)
        'AVG CUMULATIVE SALARY:' *AVER (#TOTAL-SALARY) /
   MOVE *AVER (#TOTAL-SALARY) TO #AVG
  END-START
 COMPUTE ROUNDED #AVER-PERCENT = #TOTAL-SALARY / #AVG * 100
 ADD #TOTAL-SALARY TO #TOTAL-TOTAL
  /*
 DISPLAY NOTITLE PERSONNEL-ID SALARY (1) SALARY (2)
         #TOTAL-SALARY CURR-CODE (1)
         'PERCENT/OF/AVER' #AVER-PERCENT
 AT END OF DATA
   WRITE / '*' (40) 'TOTAL SALARIES PAID: ' #TOTAL-TOTAL
 END-ENDDATA
END-SORT
*
END
```

#### **Output of Program SRTEX1S:**

| PERSONNEL<br>ID     | ANNUAL<br>SALARY      | ANNUAL<br>SALARY    | #TOTAL-SALA           | RY CURI | RENCY P<br>CODE | PERCENT<br>OF<br>AVER |        |
|---------------------|-----------------------|---------------------|-----------------------|---------|-----------------|-----------------------|--------|
| * * * * * * * * * * | * * * * * * * * * * * | * * * * * * * * * * | * * * * * * * * * * * | AVG CUI | MULATIV         | 'E SALARY:            | 41900  |
| 20007000            | 16000                 | 1520                | 00 31                 | 200 U   | SD              | 74.00                 |        |
| 20019200            | 18000                 | 1710                | 0 35                  | 100 U   | SD              | 83.00                 |        |
| 20020000            | 30500                 | 2890                | 0 59                  | 400 U   | SD              | 141.00                |        |
| * * * * * * * * * * | * * * * * * * * * * * | * * * * * * * * * * | * * * * * * * * * * * | TOTAL : | SALARIE         | S PAID:               | 125700 |

The previous example is executed as follows:

#### **First Phase:**

- Records with CITY=BOSTON are selected from the EMPLOYEES file.
- The first 2 occurrences of SALARY are accumulated in the field #TOTAL-SALARY.
- Only records with #TOTAL-SALARY greater than 0 are accepted.
- The records are written to the sort intermediate storage. The database arrays SALARY (first 2 occurrences) and CURR-CODE (first occurrence), the database field PERSONNEL-ID, and the user-defined variable #TOTAL-SALARY are written to the intermediate storage.
- The average of #TOTAL-SALARY is evaluated.

#### **Second Phase:**

• The records are sorted.

#### **Third Phase:**

- The sorted intermediate storage is read.
- At the at-start-of-data condition, the average of #TOTAL-SALARY is displayed.
- #TOTAL-SALARY is added to #TOTAL-TOTAL and the fields PERSONNEL-ID, SALARY(1), SALARY(2), #AVER-PERCENT and #TOTAL-SALARY are displayed.
- At the end-of-data condition, the variable **#TOTAL**-TOTAL is written.

Equivalent reporting-mode example: SRTEX1R.

### **Example 2 - SORT**

```
*
LIMIT 10
*
READ VEHIC-VIEW
END-ALL
SORT BY MAKE YEAR USING KEY
DISPLAY NOTITLE (AL=15) MAKE (IS=ON) YEAR
AT BREAK OF MAKE
WRITE '-' (20)
END-BREAK
END-SORT
END
```

#### **Output of Program SRTEX2S:**

MAKE YEAR \_\_\_\_\_ \_ FIAT 1980 1982 1984 \_\_\_\_\_ PEUGEOT 1980 1982 1985 \_\_\_\_\_ RENAULT 1980 1980 1982 1982 \_\_\_\_\_

# **Using External Sort Programs**

In Natural, sort operations are by default processed by Natural's internal sort program, as described above. However, an external sort program can be used. This external sort program then processes the sort operations instead of Natural's internal sort program.

The external sort program to be used is determined by the Natural administrator in the macro NTSORT of the Natural parameter module. For the use of an external sort program, additional JCL is required. Ask your Natural administrator for information.